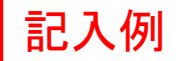

## 長岡教育情報プラットフォーム「こめぷら」職場体験等掲載申込書

※記入する際は、別紙の記入例を参考にしてください。 ※\*がついている項目は、サイトに表示される項目です。

## ●提出方法等

電子メールに、①本申込書、②「こめぷら」に掲載したい画像(各画像1MB 程度推奨)、③関連する PDF ファイルを添付して、下記メールアドレスに送付してください。

長岡市教育委員会学校教育課 gakkyo@kome100.ne.jp 件名:プラットフォーム職場体験等掲載申込書の送付 ※②の画像は、TOP 画面等に表示されるサムネイルとして、または、「職業体験、企業見学、職業講 話」の内容を表示する画面で使用します。

※②、③について、ない場合は、添付不要です。

※電子メールでの提出が困難な場合は、学校教育課に FAX(0258-39-4710)で送信していただくか、 電話(0258-39-2249)でご連絡ください。

●活動内容の説明

この申込書で登録できる活動内容は下の3つです。各活動の内容等の確認をお願いします。

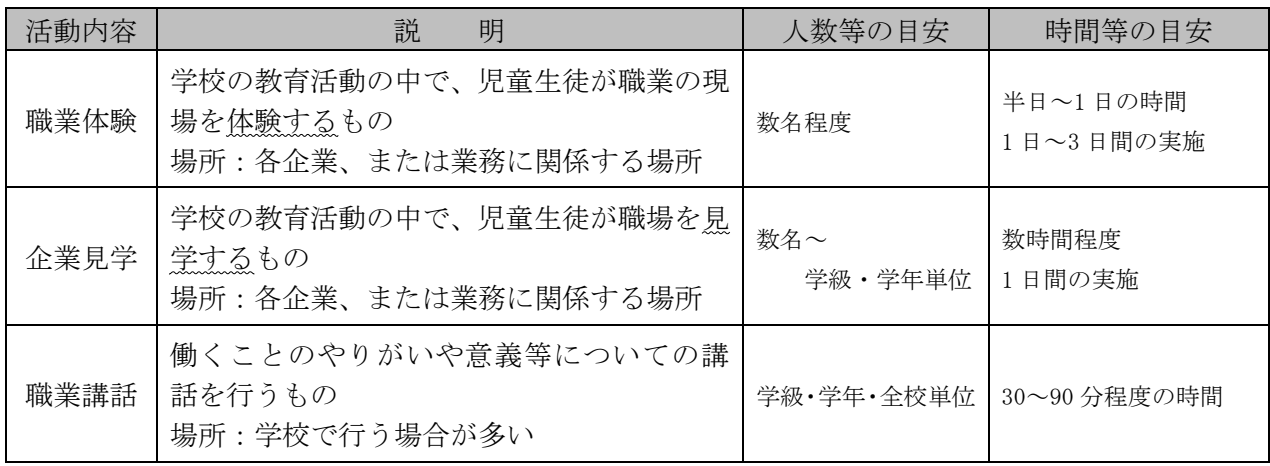

※活動の詳細は、申し込みがあった学校と打合せを行い、決定することになります。

## ●企業の基本情報

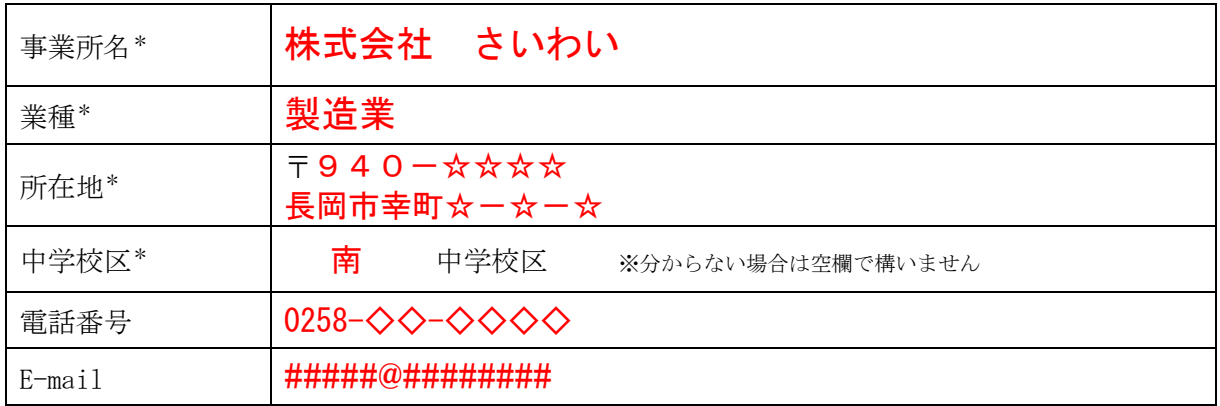

※「E-mail」の欄に記入したメールアドレスに、申込みのメールが届きます。

 ※上の情報に加えて、【企業の外観の画像】や【職場の様子が分かる画像】を送付していただくと、 子どもたちも分かりやすいページになります。

## ●職業体験、企業見学、職業講話の受け入れ、実施の可否について

下記の表の空欄部分に記入をお願いします。

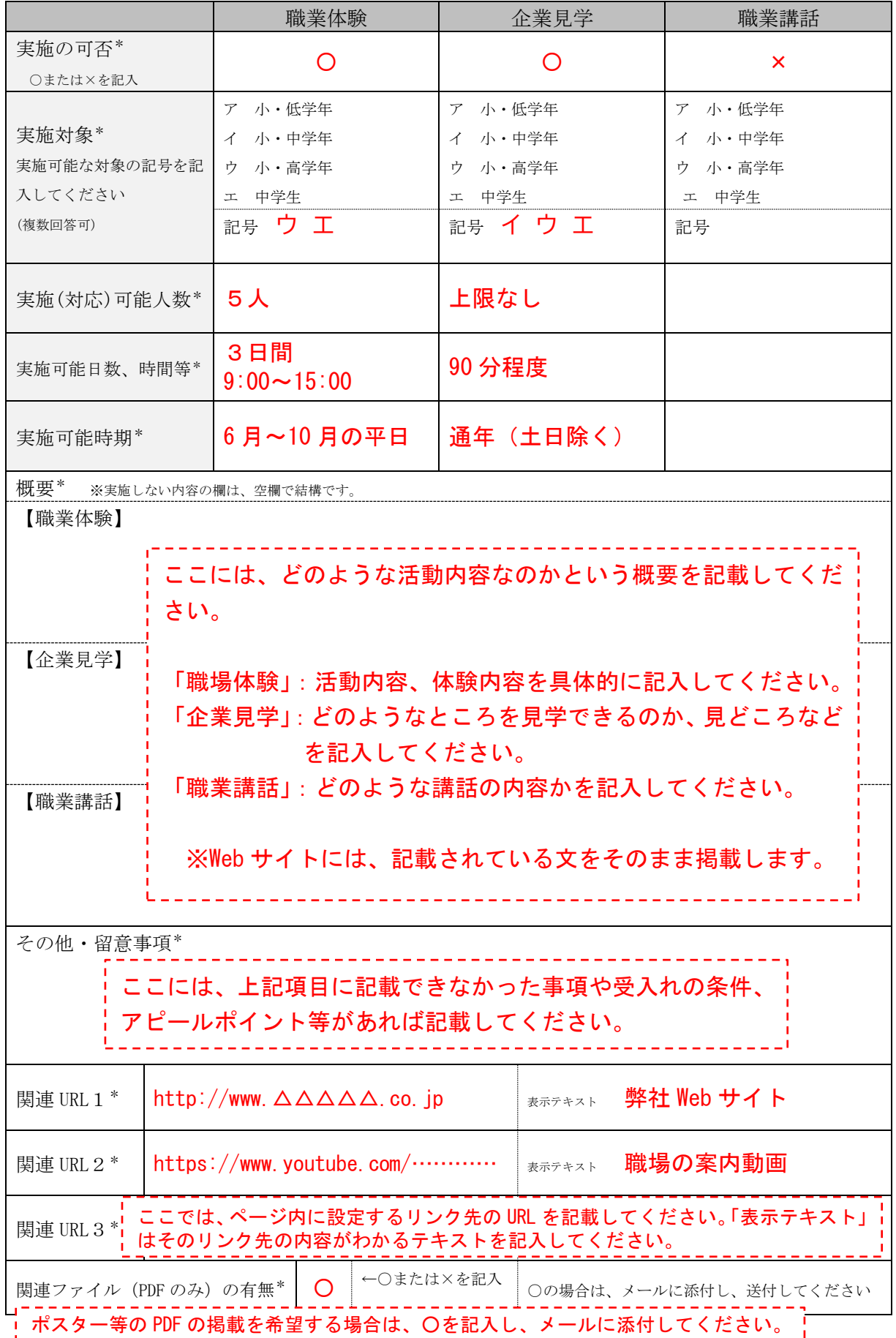